## **Writing an analytical research paper: the ultimate guide**

An analytical research paper is a type of research that analyzes the topic at hand briefly. Analytical research highlights all the aspects of research that need to be analyzed. It is very similar to a critical research paper. An analytical research paper has almost a similar structure and framework to a critical research paper. But if you are facing difficulty in understanding how to write an analytical research paper or any sort of writing, you can always choose a paper writing service to help you out in your writing process.

The first section in an analytical research paper is the introduction section and it is important because this is the first section that other researchers or your professor is going to read. Now, even before you start writing this section, you need to ask yourself. Why am I even writing the introduction section? What is its purpose? So the purpose of this section is to share the rationale behind the paper. Why is your research important and you're going to do that by first sharing the motivation or the background of your study and you will do this by either explaining the key terms, giving some historical data, or giving some definitions.

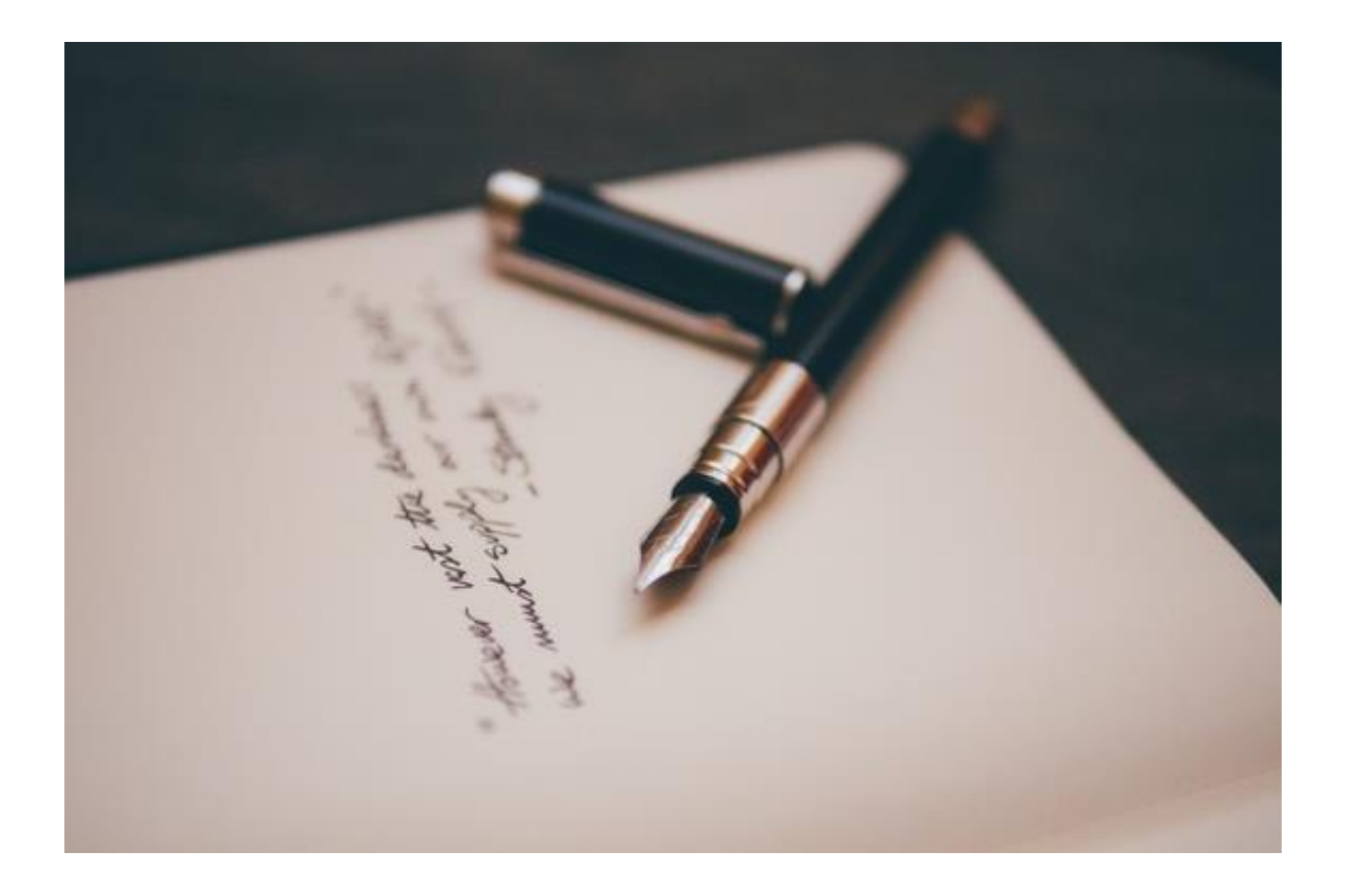

Then an expert [essay writer](https://essaywriternow.com/) will move on to explaining the existing evidence with the literature review. Then you are going to talk about what is the research that the existing researchers have done so far, after that you will share the research gap and explain to the reader how your analytical research will fill that gap. The research gap is an issue that previous researchers have not been able to solve so far.

Once you have established the research gap, you will move on to stating the objectives of the essay. This part of your analytical essay will try to achieve and fulfill the research gaps that you had previously highlighted. Lastly, you will state the scope of your analytical work, which sets the boundary for your research.

The next section is the methodology section and here the purpose of this section is to explain how the essay writer arrived at the final result or the final product to fulfill your objective. So you are going to start by giving a description of the materials and the methodology that you have used to experiment. Then you will discuss the step-by-step procedure that you have followed to arrive at the final results. Once you have done that you will also talk about the instruments, equipment, questionnaire, interview, or survey that you have used to analyze the data.

Now writing the analysis section is pretty straightforward, most of the time the one thing that you need to take care of in analysis research is the reliability of your experiment. This means that the information that you are presenting in this section should be written in such a way that if somebody tries to replicate your experiments, they should arrive at the same results.

The purpose of this section is to share the detailed findings of the [essay writer online](https://youressaywriter.net/) and analyze your research in such a way that it helps in fulfilling that research objective. Your analysis will start by sharing the data, this can be in the form of visuals, graphs, figures tables, or any illustration for that matter. Then you will attach a meaning to that data which is called the analysis.

After you are done explaining what that data means and you start to attach meaning to it. Then the next step is to comment on that result and link it to the research objective or the research gap that you discussed earlier. So remember that the results and discussion constitute three things. The first is your data, which can be in the form of visuals, graphs, and figures. Then there are your results where you attach a meaning to that data and when you comment on that result and link it to the research objective that is called your analysis of the research.

The next section is the conclusion section and here the purpose of this section is to remind your readers why you started your research in the first place. This section mentions what you have achieved out of your research. In this section, you can reiterate your objective and review the key findings of your work. After that, you are going to talk about the broader applications or implications of your study and basically how your study has helped in contributing to that field. Finally, you can also close this section by talking about the limitations of your study if any, and then talking about the future scope and how your research can be extended further.

The last section that you will see on the research paper is the references section and here you need to give due credit to all the sources that you've referred to either during your research or while writing this paper. So you will neatly list down all the sources following the citation style of the journal that you are going to send your paper to for publication.

Last but not the least, is the abstract section, and even though it appears right on the top, it should be the last section that you write. An abstract is a summary of the entire research and once you've written your entire research paper, you will know what are the key points that you've written in each of the sections that you need to include in your abstract and that all things should be in mind of an [essay writing](https://theessaywritingservice.com/)  [service](https://theessaywritingservice.com/) providers.

So the abstract is a summary that includes five basic points. The first is the motivation or the background of your study, then you're going to talk about the research objective and the problem statement of your work after that. You will share a brief overview of the methodology, share the key findings and the results from your study and finally close your abstract with the conclusion which shares the significance of your research and the broader implications of your study.

And now for a pro tip, please try to make your research analysis as interesting as possible, if I were you I would write my paper by following the above-mentioned tips.

**Useful Resources:**

**<https://bit.ly/3qtF6Ma>**

**<https://bit.ly/3H8FW7x>**

**<https://bit.ly/3ekY4yD>**

**<https://bit.ly/3yUg1h9>**

**<https://bit.ly/3EscxU9>**